## データベース 講義資料 第3回 リレーショナル代数

九州工業大学 情報工学部 講義担当:尾下真樹

## 1. リレーショナル代数

全てのデータモデルは、データの問い合わせ(検索)等の操作を行うための操作体系を備えている。リレーショナルデー タモデルには、リレーショナル代数、リレーショナル論理式(タプルリレーショナル理論、ドメインリレーショナル理論)、 などの操作体系がある。

このうち、リレーショナル代数とは、リレーションに対する基本的な演算(リレーショナル代数演算)を適用することで、 リレーションに対する操作を行うものである。1 つまたは 2 つのリレーションに対してリレーショナル代数演算を適用し た結果も、リレーション(新しいリレーション)になる。リレーショナル代数演算として、以下のものがある。

- 和集合∪、差集合一、共通集合∩ それぞれ 2 つのリレーションの和集合・差集合・共通集合を作成する。このとき、2 つのリレーション は、全く同じ属性を持つ必要がある。
- 直積× 2 つのリレーションの各タプル同士を組み合わせた新たなリレーションを作成する。この演算子単体で 使うことはほとんどない。
- 射影  $\pi$  MH 1つのリレーションから指定した属性(列)のみを取り出す。(図1)
- 選択  $\sigma$   $_{24}$  1 つのリレーションから指定したインスタンス (行) のみを取り出す。(図 1)
- 結合 M 各性 直積と選択を組み合わせた演算子。2 つのリレーションの直積から、指定された条件を満たすインスタ ンスのみを残す。等結合(= を条件に使用)とθ結合(= 以外を条件に使用)がある。(図 2)
- 自然結合 名前が同じ属性同士での等結合。結合の条件の記述を省略すると自然結合になる。
- 商÷ 直積の逆演算。( R×S )÷S = R となる。実用で使うことはあまりない。
- 改名演算  $\delta$  属性の名前を変更する。式中に同一の名前の属性が複数あるときに、あらかじめ改名演算を用いて一方 の属性の名前を変更しておくことで、以降の演算において属性を明確に指定できるようになる。

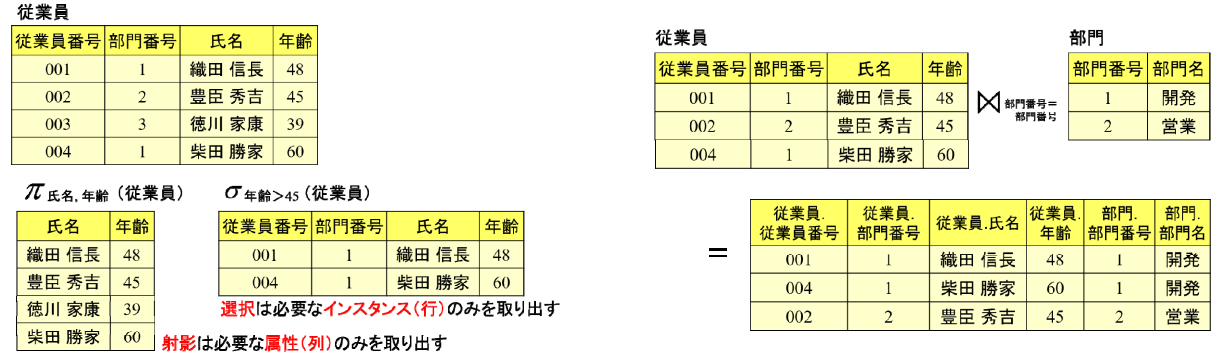

図 1 射影・選択の例 2 2 2 3 2 結合の例 (等結合の例)

主に射影・選択・結合の 3 つの演算子を組み合わせることで、複数のリレーションから希望するデータを取り出せる。 例えば、以下のようなリレーションがあるとする。(下線が引かれている属性は主キーを表す。)

学生(学生番号、氏名) 科目(科目番号, 科目名, 単位数) 履修(科目番号, 学生番号, 成績)

このとき、以下のそれぞれの問い合わせは、次のようなリレーショナル代数演算式により記述できる。

1. 科目番号 002 の履修者の学生番号と成績の一覧

 $\pi$  学生番号, 成績 (  $0$  科目番号= 002 履修 ) ※ 選択と射影の組み合わせ。順番に注意。

2. 学生番号 00001 の学生が履修した科目名と成績の一覧

 $\pi$ 科目名, 成績 (科目  $\mathsf{M}$   $\sigma$  学生番号= 00001 履修 ) ) ※ 履修に科目名の属性を加えるため科目を自然結合。 3. 科目番号 001 の科目について、学生番号 00001 の学生よりも成績が良かった学生の学生番号の一覧

 $\pi$  学生番号, 成績 ( (  $\sigma$  科目番号= 002 履修 )  $\bowtie$ 成績>成績' (  $\delta$  成績←成績' (  $\sigma$  科目番号= 001∧学生番号= 00001 履修 ))) 4. 履修者が一人もいない科目の科目名の一覧

(兀 科目名 科目) - (兀 科目名 (科目 凶履修 )) ※ 第2項は履修者が1人でも存在する全ての科目を表す。